# **RAID Disk Arrays**

Hank Levy

#### **Basic Problems**

- Disks are improving, but much less fast than CPUs
- We can use multiple disks for improving performance
  - By <u>striping</u> files across multiple disks (placing parts of each file on a different disk), we can use parallel I/O to improve access time
- Striping reduces reliability -- 100 disks have 1/100th the MTBF (mean time between failures) of one disk
- So, we need striping for performance, but we need something to help with reliability / availability
- To improve reliability, we can add redundant data to the disks, in addition to striping

#### **RAID**

- A RAID is a Redundant Array of Inexpensive Disks
- Disks are small and cheap, so it's easy to put lots of disks (10s to 100s) in one box for increased storage, performance, and availability
- Data plus some redundant information is striped across the disks in some way
- How that striping is done is key to performance and reliability.

#### **Some Raid Issues**

## Granularity

- fine-grained: stripe each file over all disks. This gives high thruput for the file, but limits to transfer of 1 file at a time
- course-grained: stripe each file over only a few disks. This limits thruput for 1 file but allows more parallel file access

## Redundancy

- uniformly distribute redundancy info on disks: avoids loadbalancing problems
- concentrate redundancy info on a small number of disks:
  partition the set into data disks and redundant disks

## Raid Level 0

- Level 0 is <u>nonredundant</u> disk array
- Files are striped across disks, no redundant info
- High read thruput
- Best write thruput (no redundant info to write)
- Any disk failure results in data loss

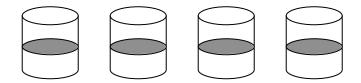

# **Raid Level 1**

- Mirrored Disks
- Data is written to two places
- On failure, just use surviving disk
- On read, choose fastest to read

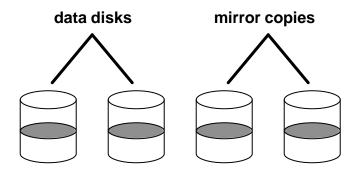

### Raid Levels 2 and 3

- Use ECC (error correcting code) or Parity disks
- E.G., each byte on the parity disk is a parity function of the corresponding bytes on all the other disks
- A read accesses all the data disks
- A write accesses all data disks <u>plus</u> the parity disk
- On disk failure, read remaining disks plus parity disk to compute the missing data

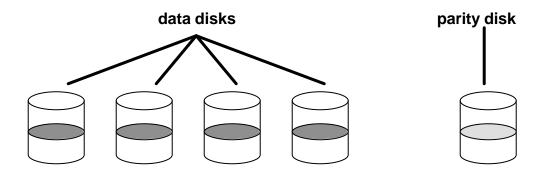

### Level 5

- Block Interleaved Distributed Parity
- Like parity scheme, but distribute the parity info over all disks (as well as data over all disks)
- Better read performance, large write performance

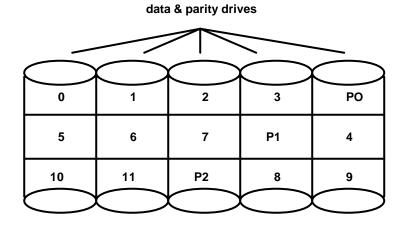

File Block Numbers